### Newsletter einstellen

### Schritt 1: Die Datei, auf die später verwiesen wird, hochladen

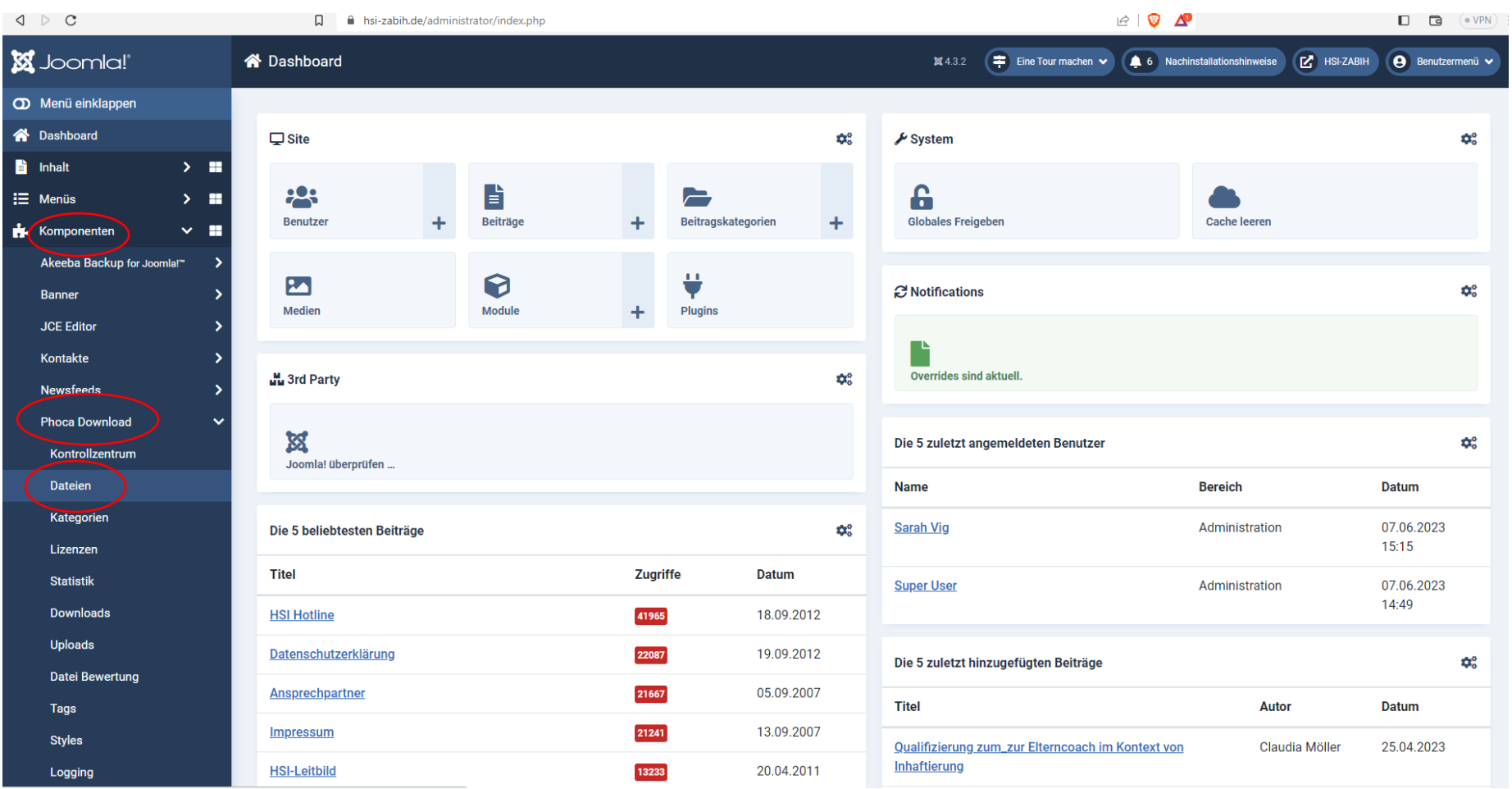

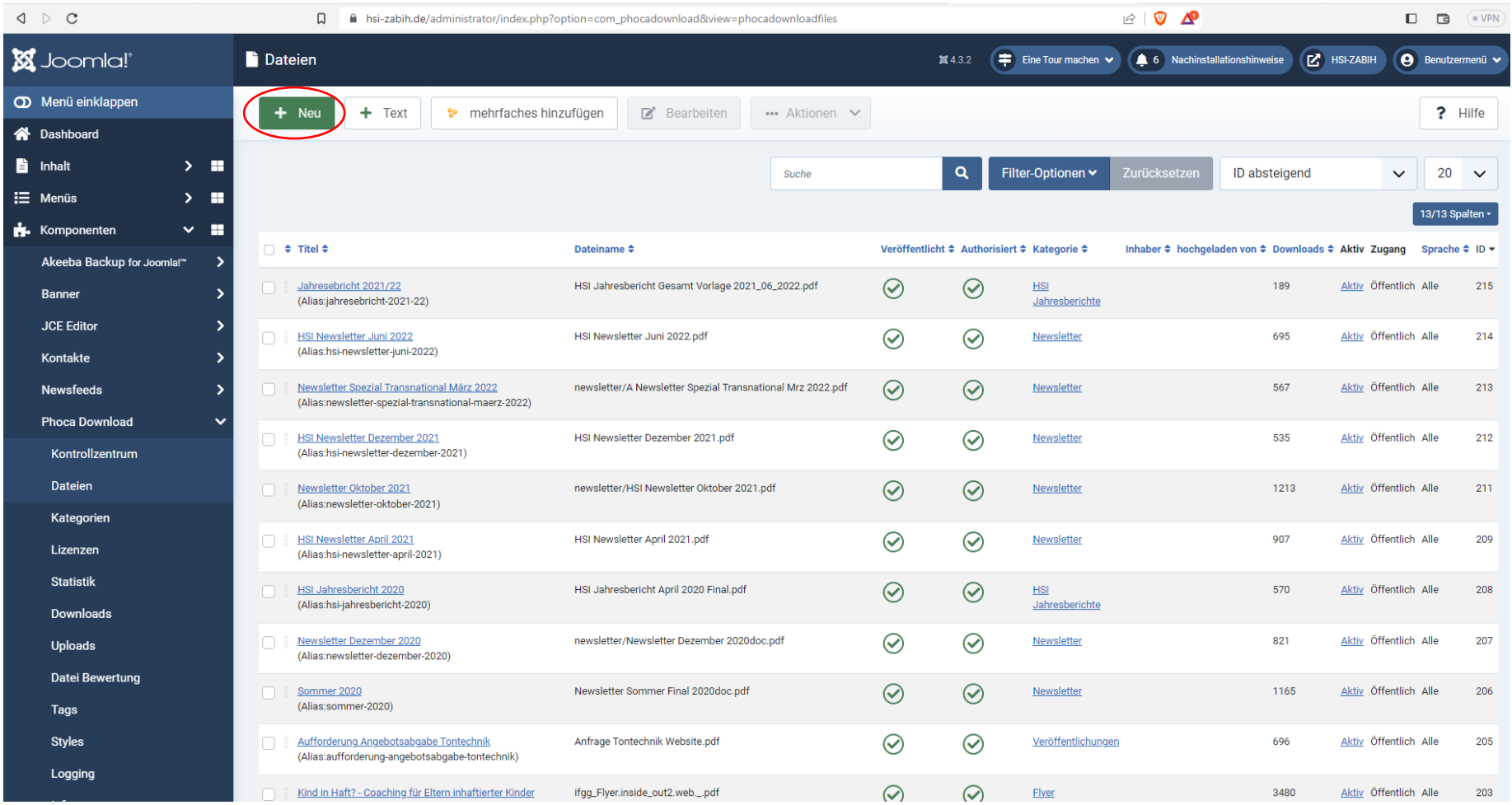

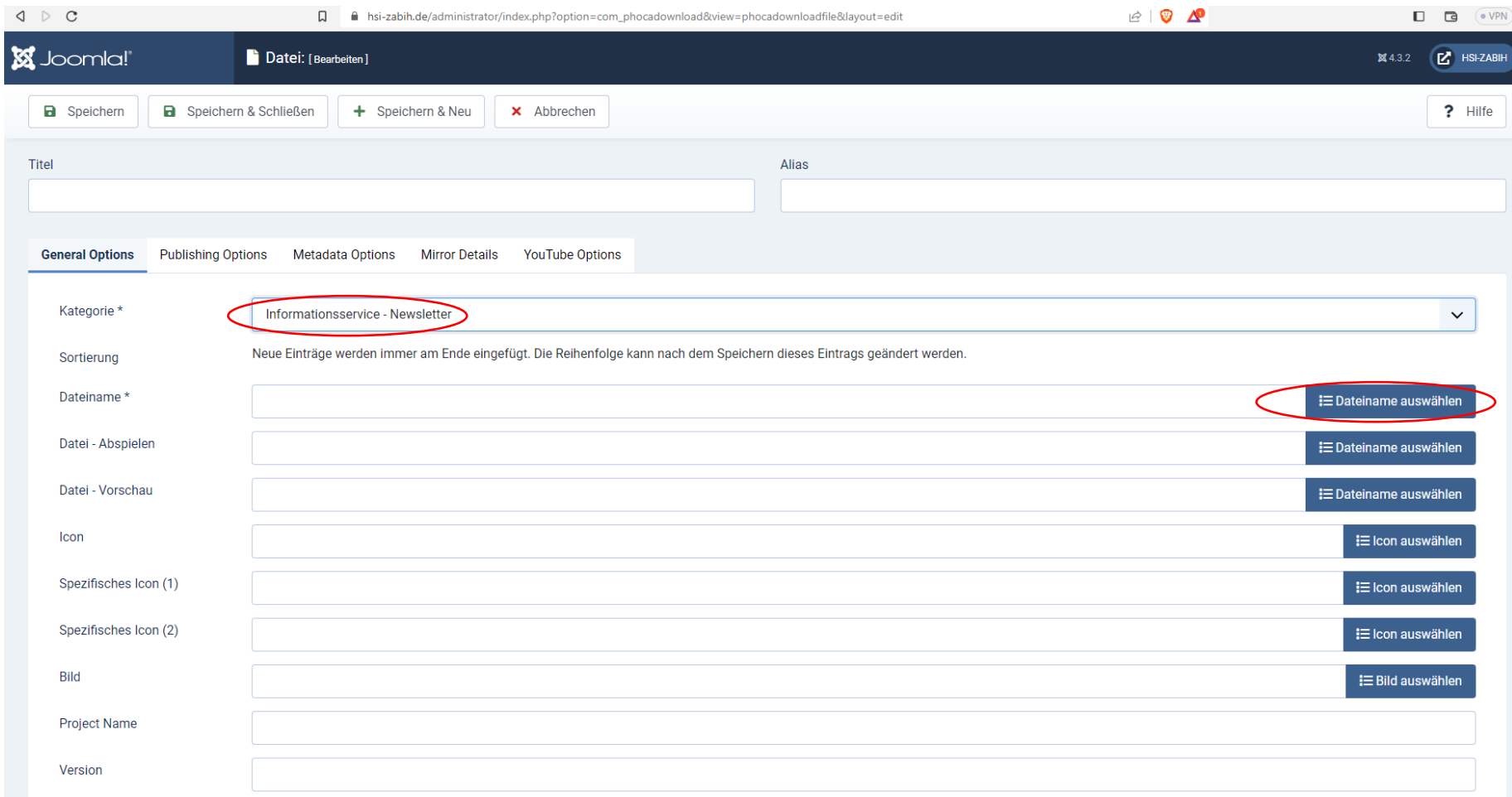

Nach "Dateiname auswählen" öffnet sich ein Fenster. Hier bis ganz unten runterscrollen.

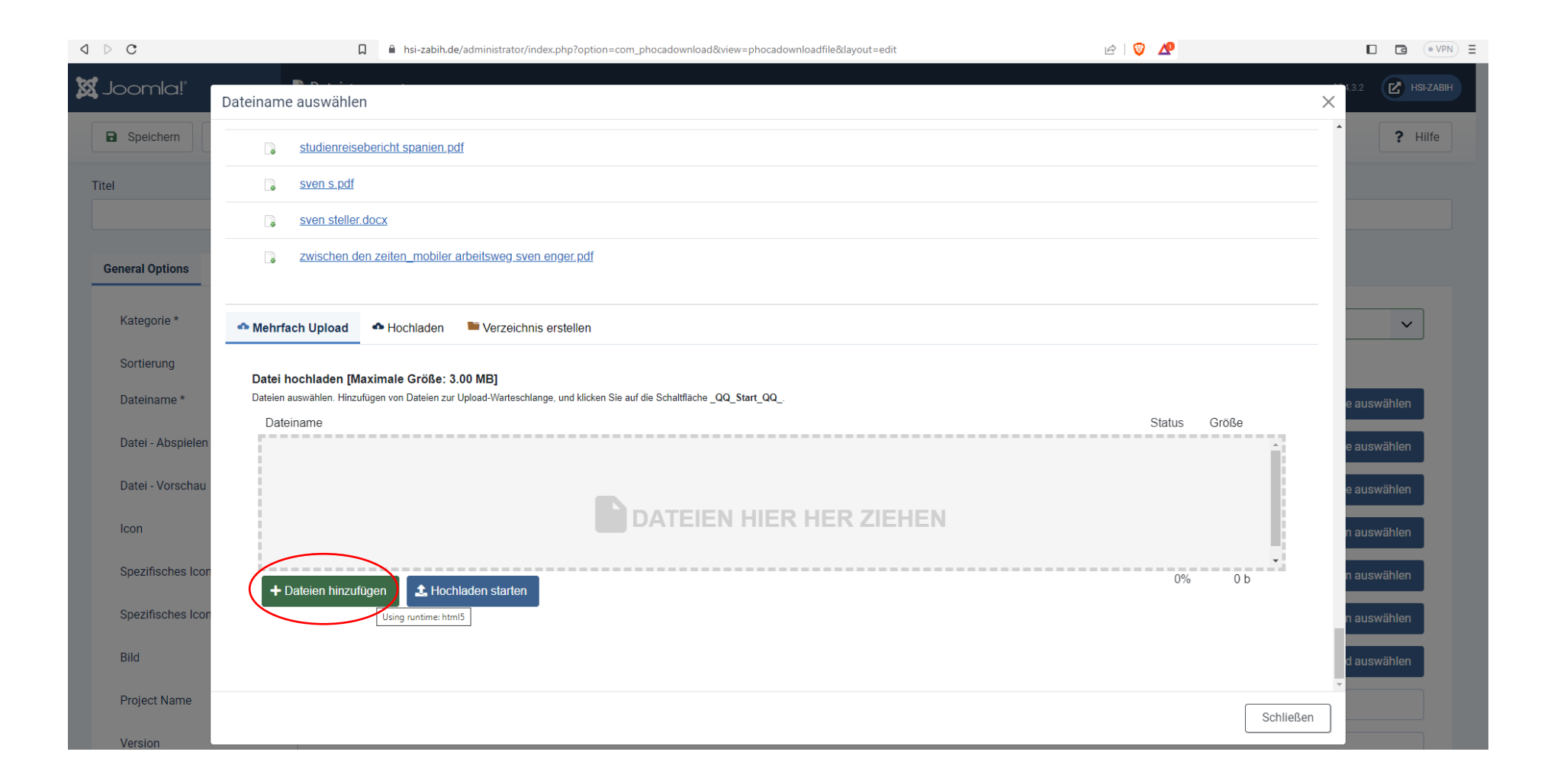

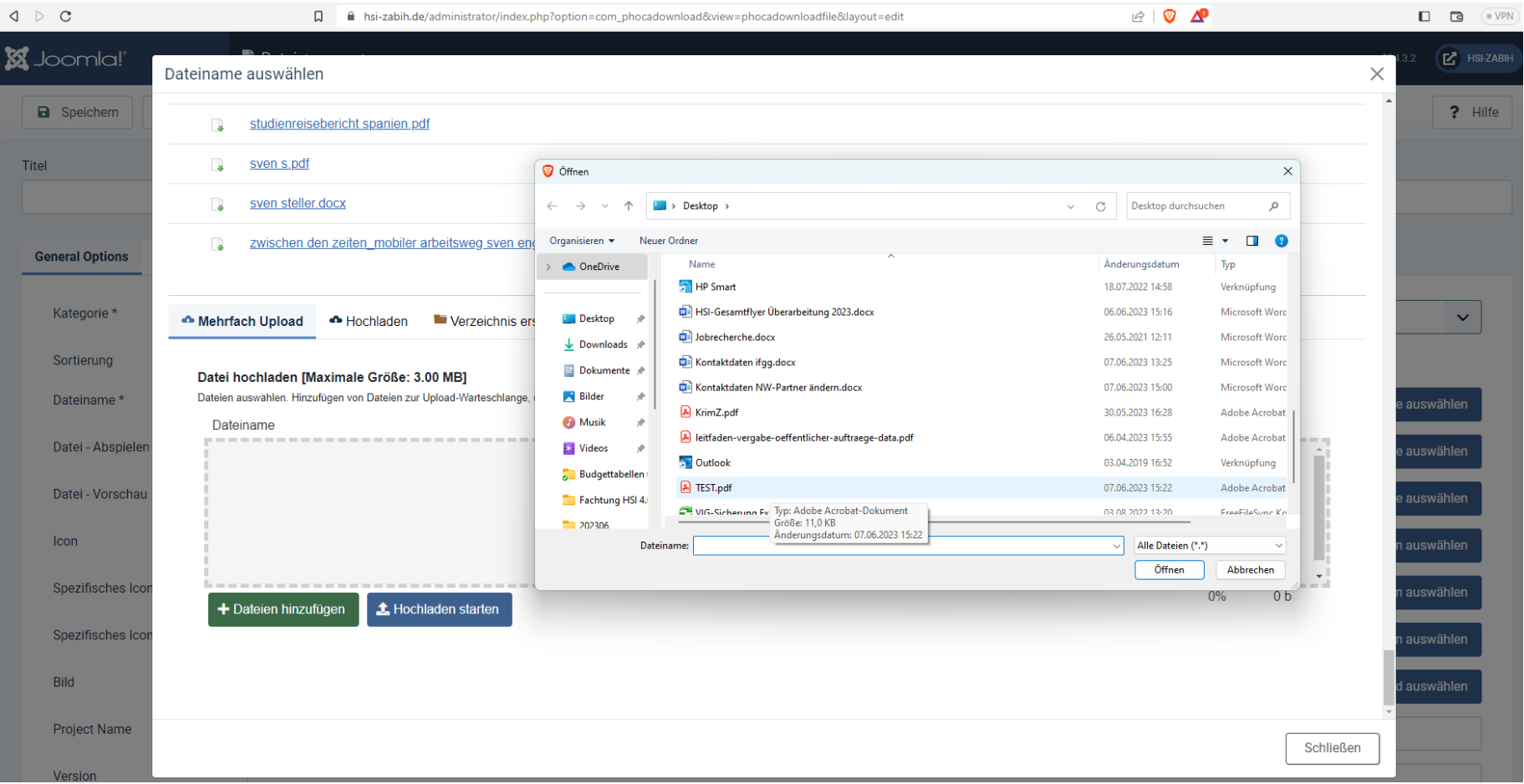

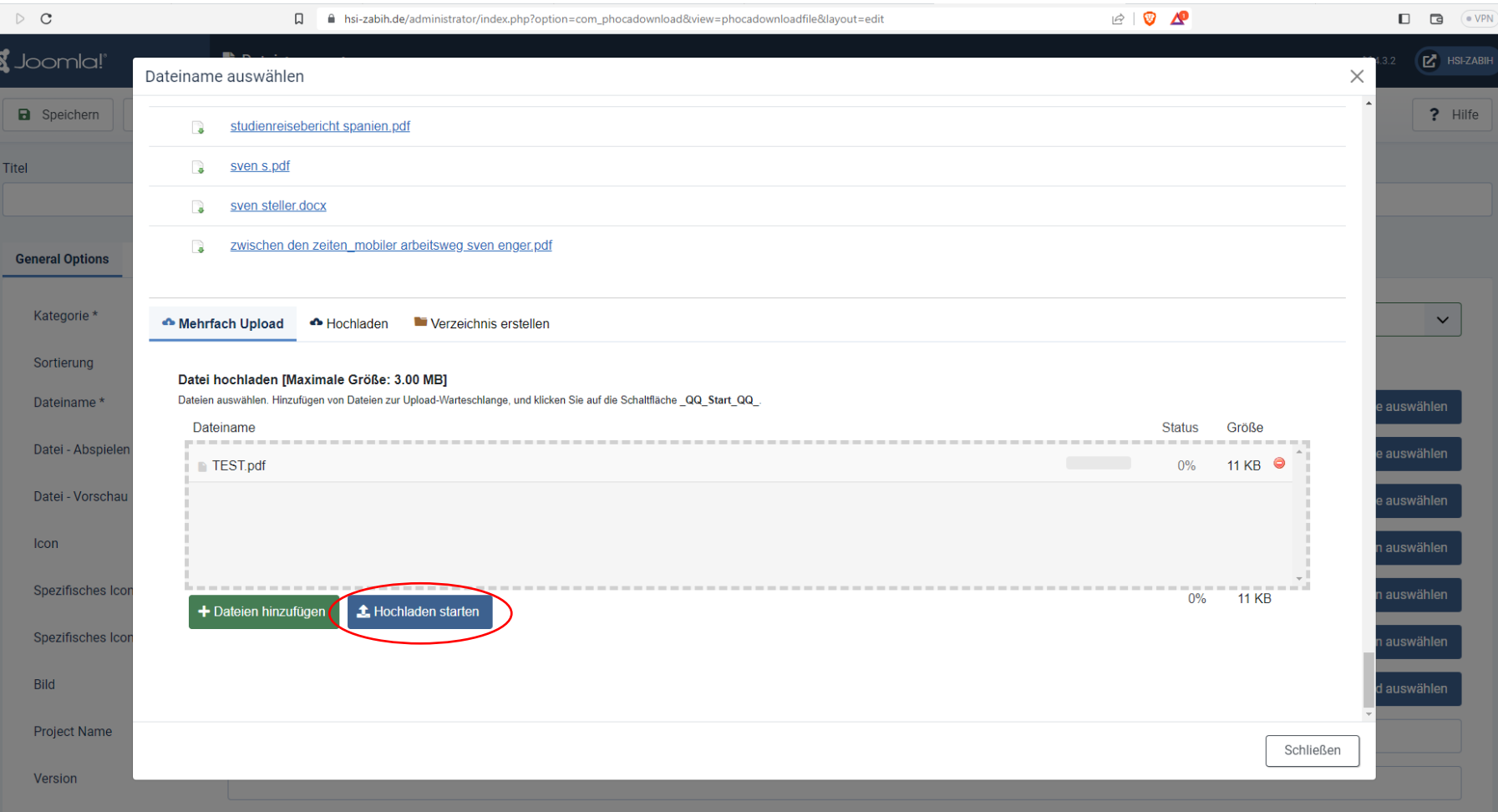

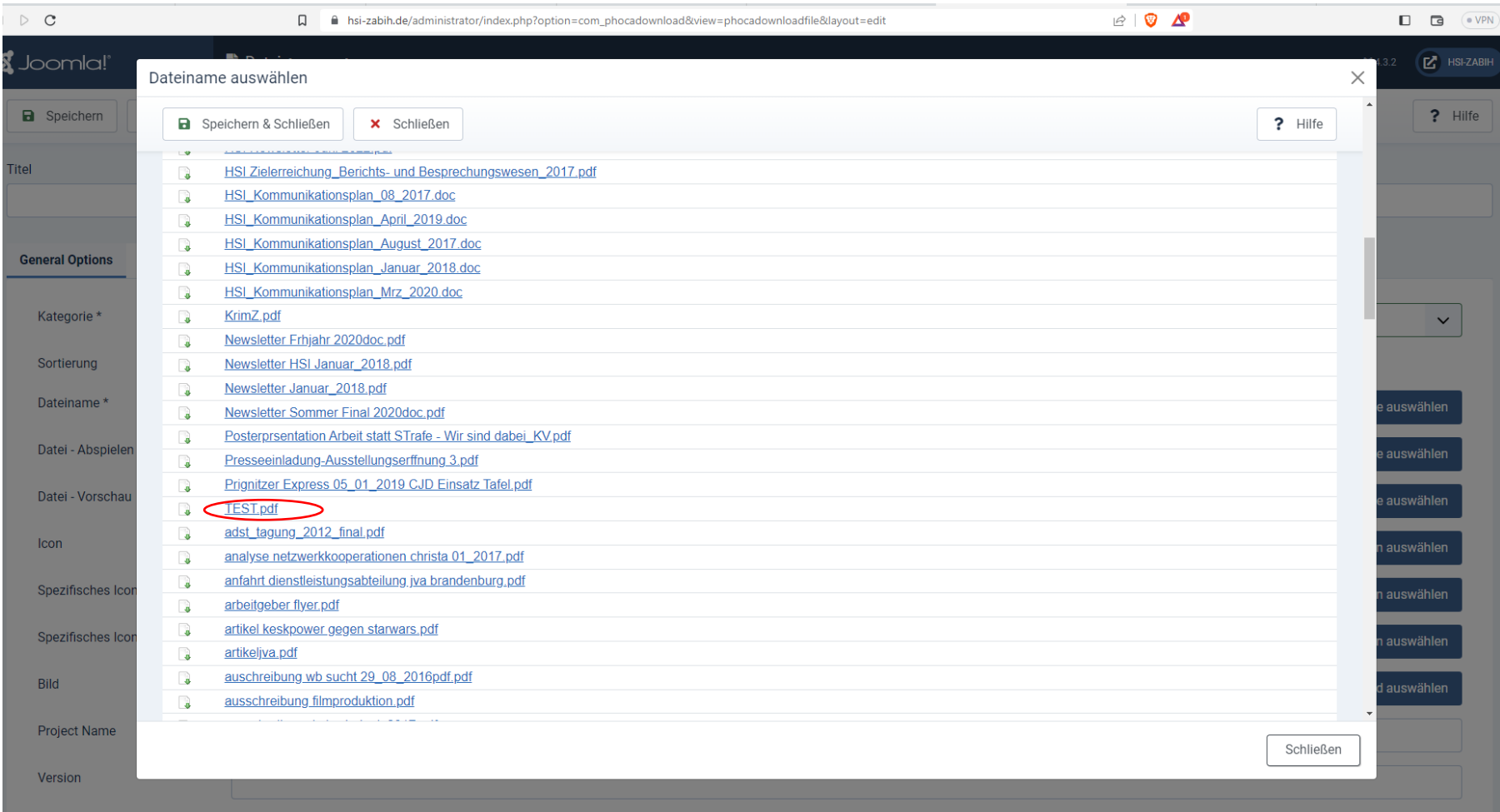

## Den gewünschten Titel oben eintragen (Alias wird automatisch generiert)

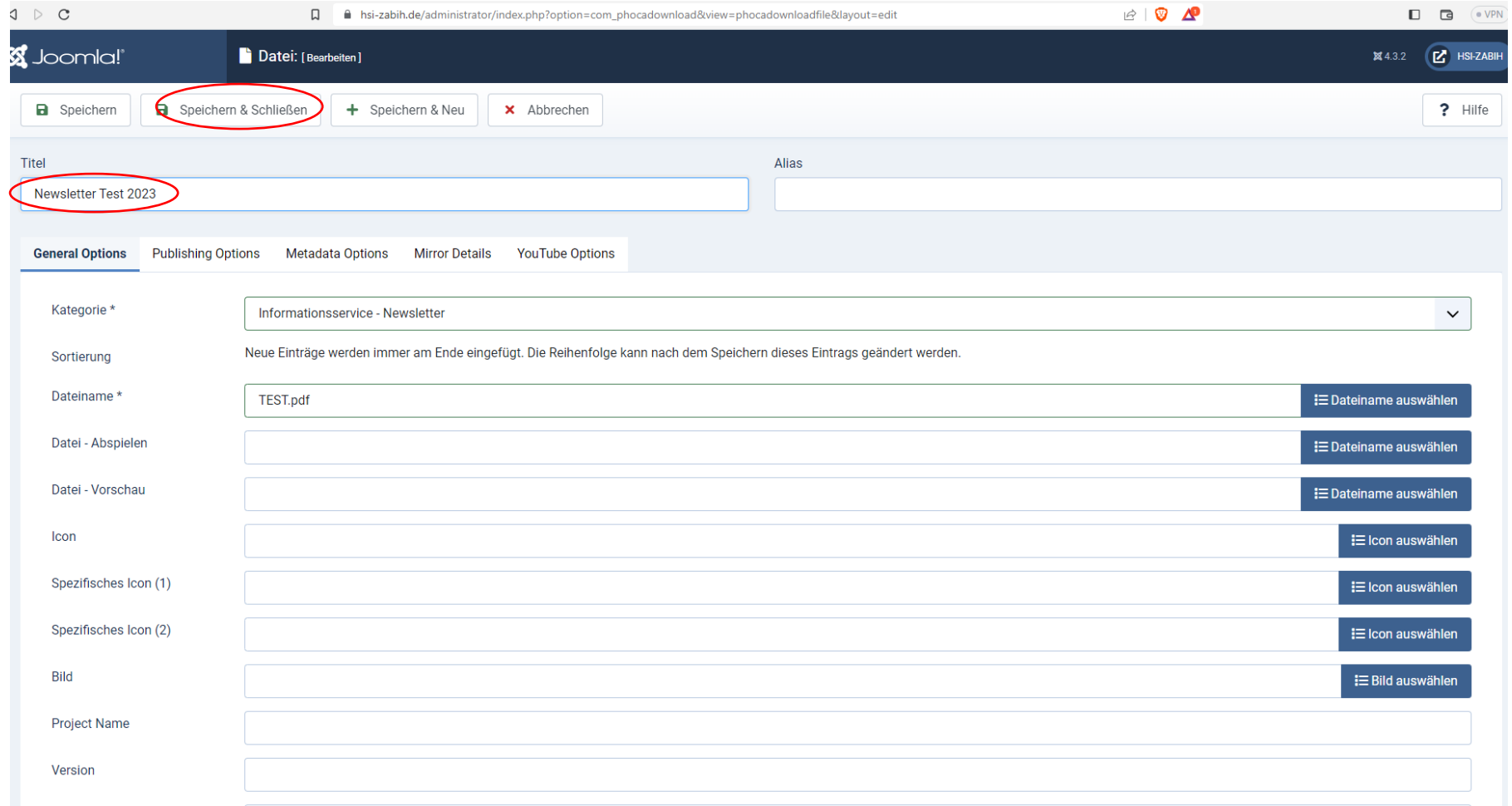

## Kennzeichen dafür, dass alles geklappt hat  $\odot$

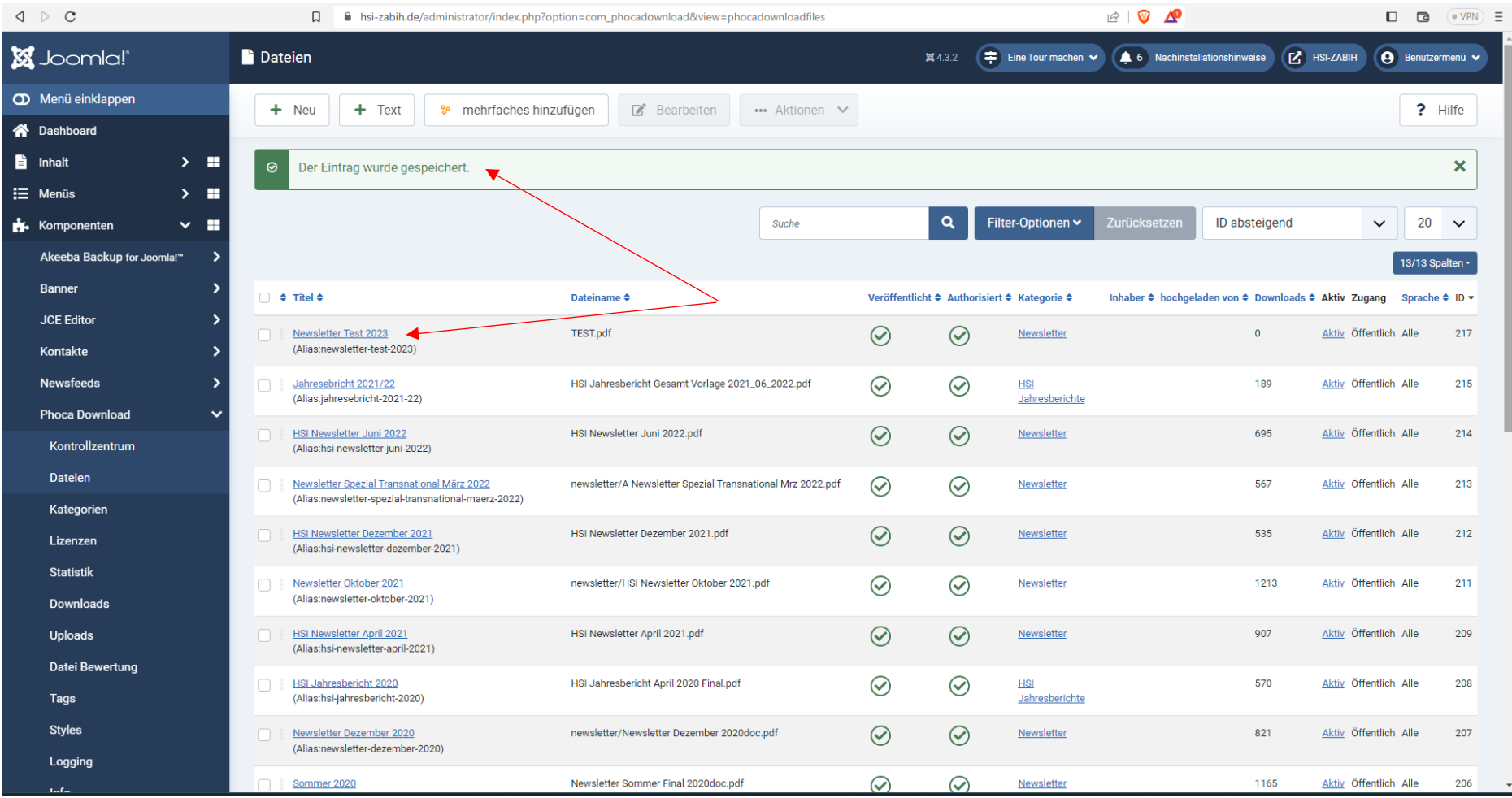

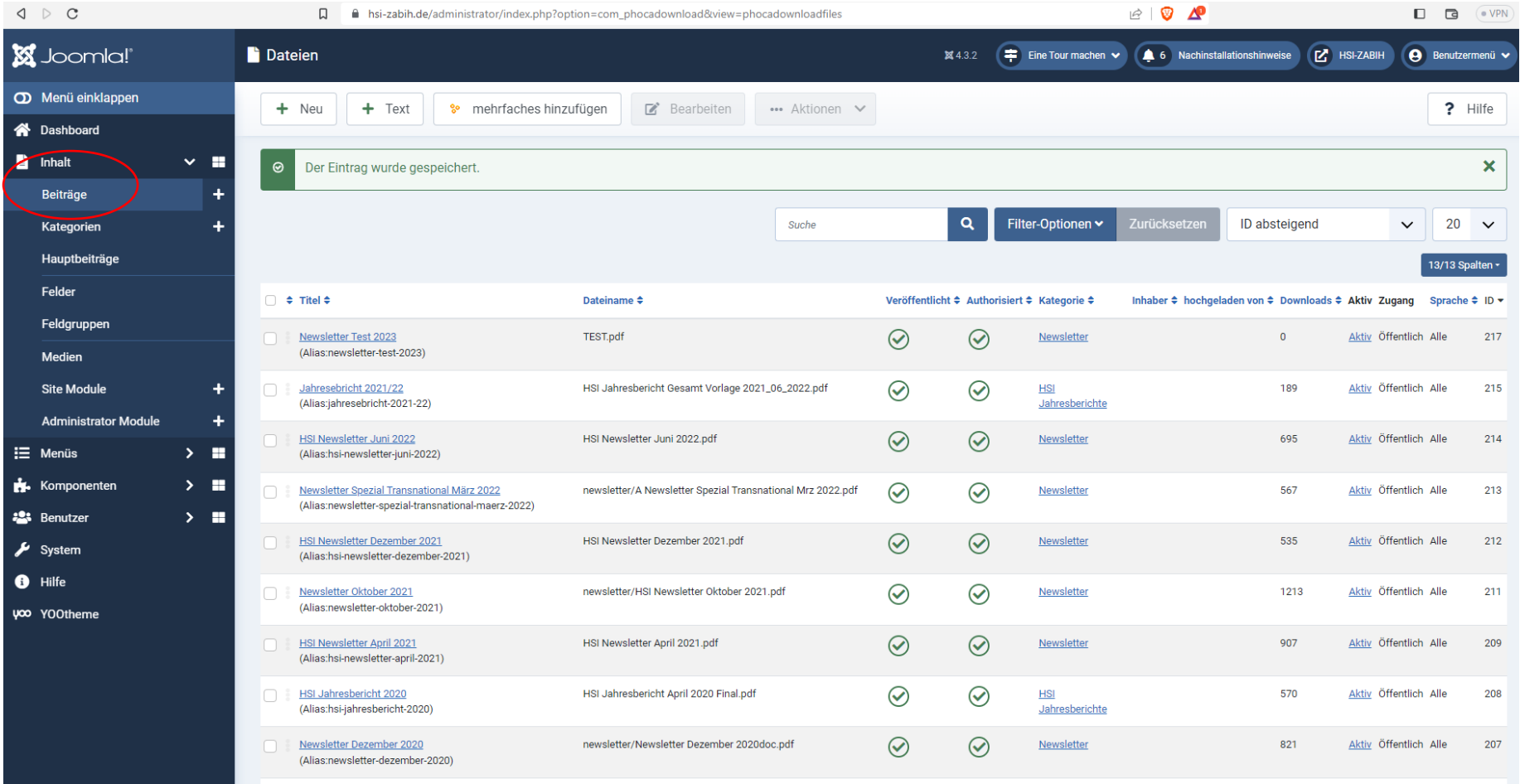

Nun ist die Datei erfolgreich hinterlegt. Um sie nun auch sichtbar zu machen, muss Schritt 2 durchgeführt werden:

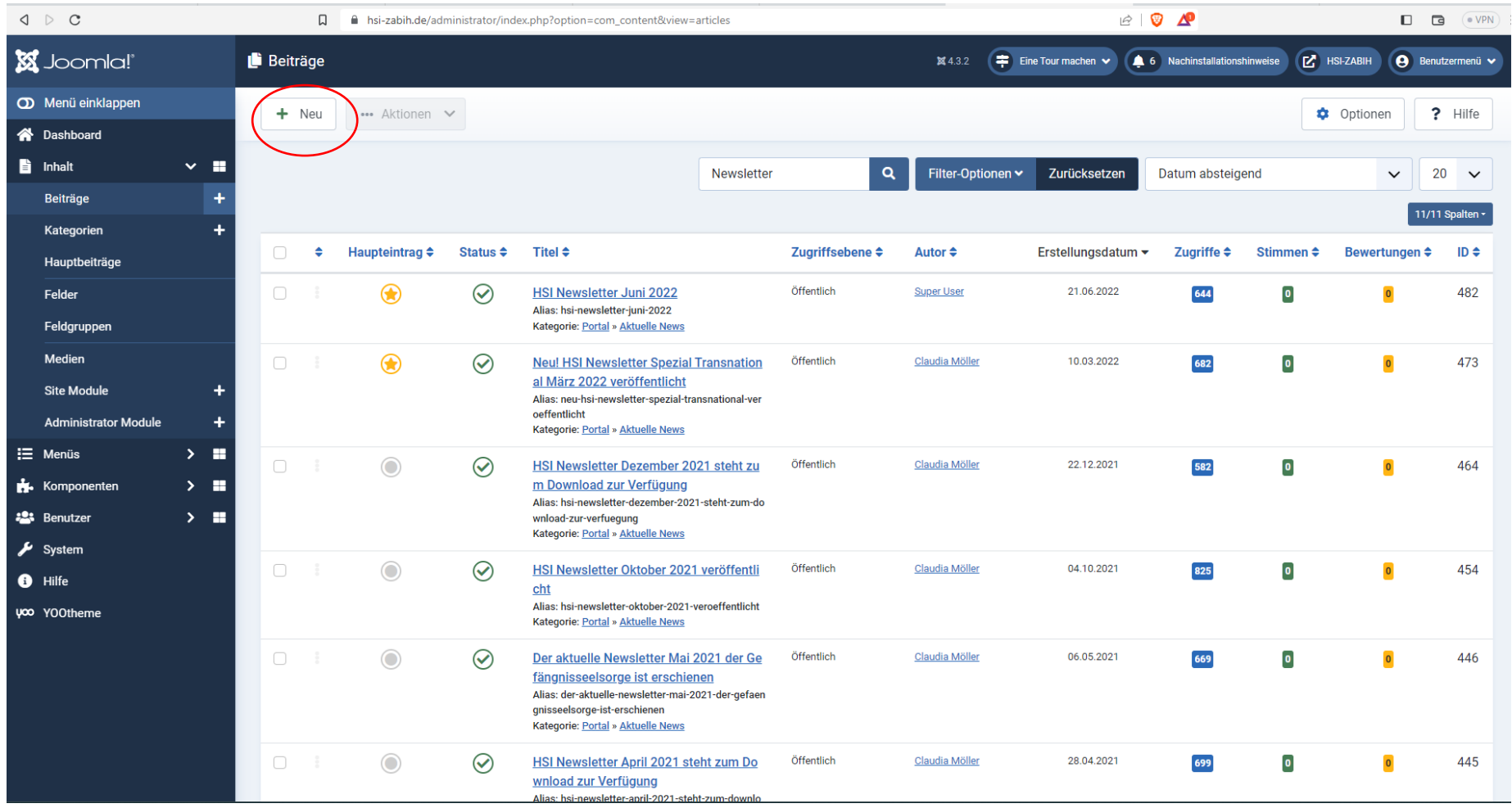

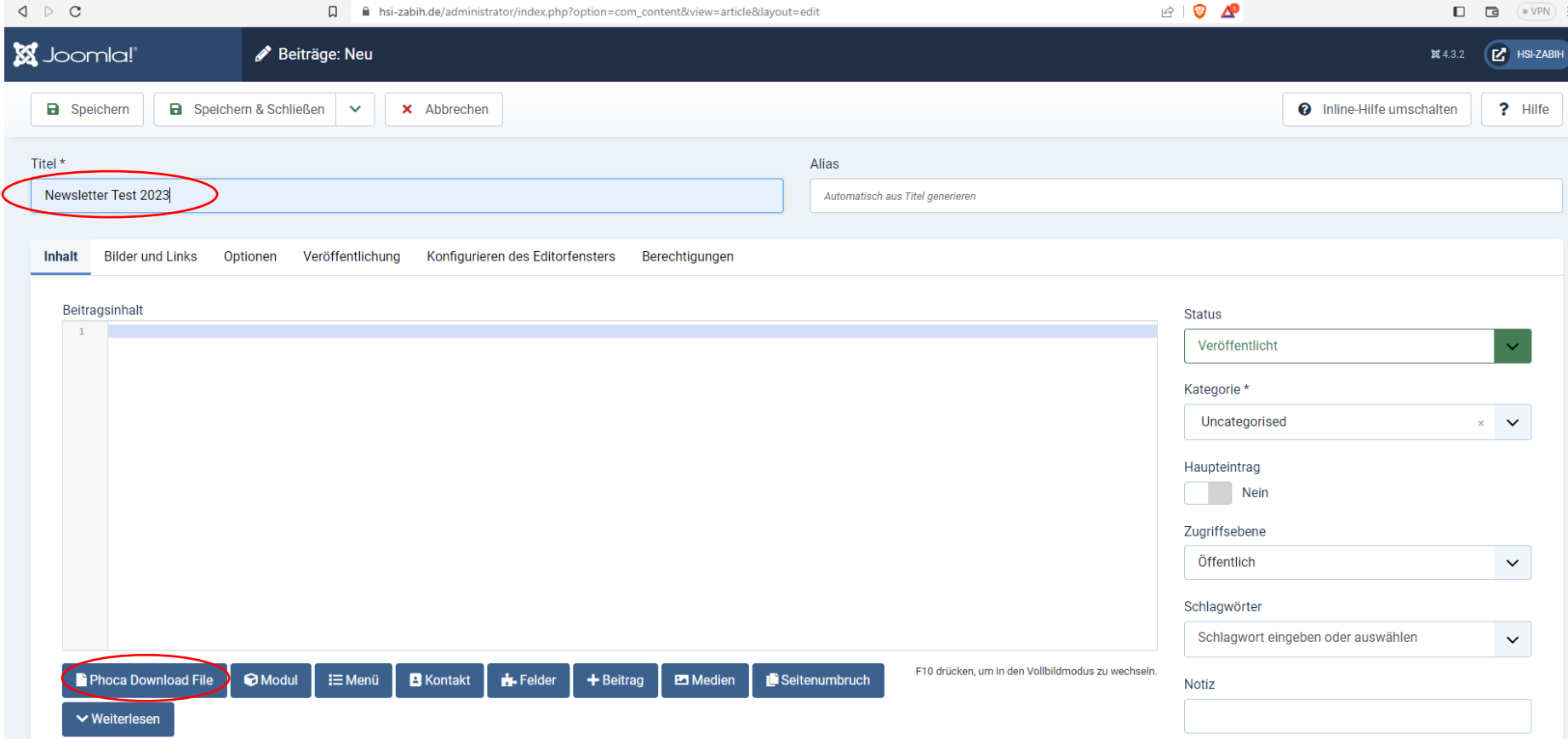

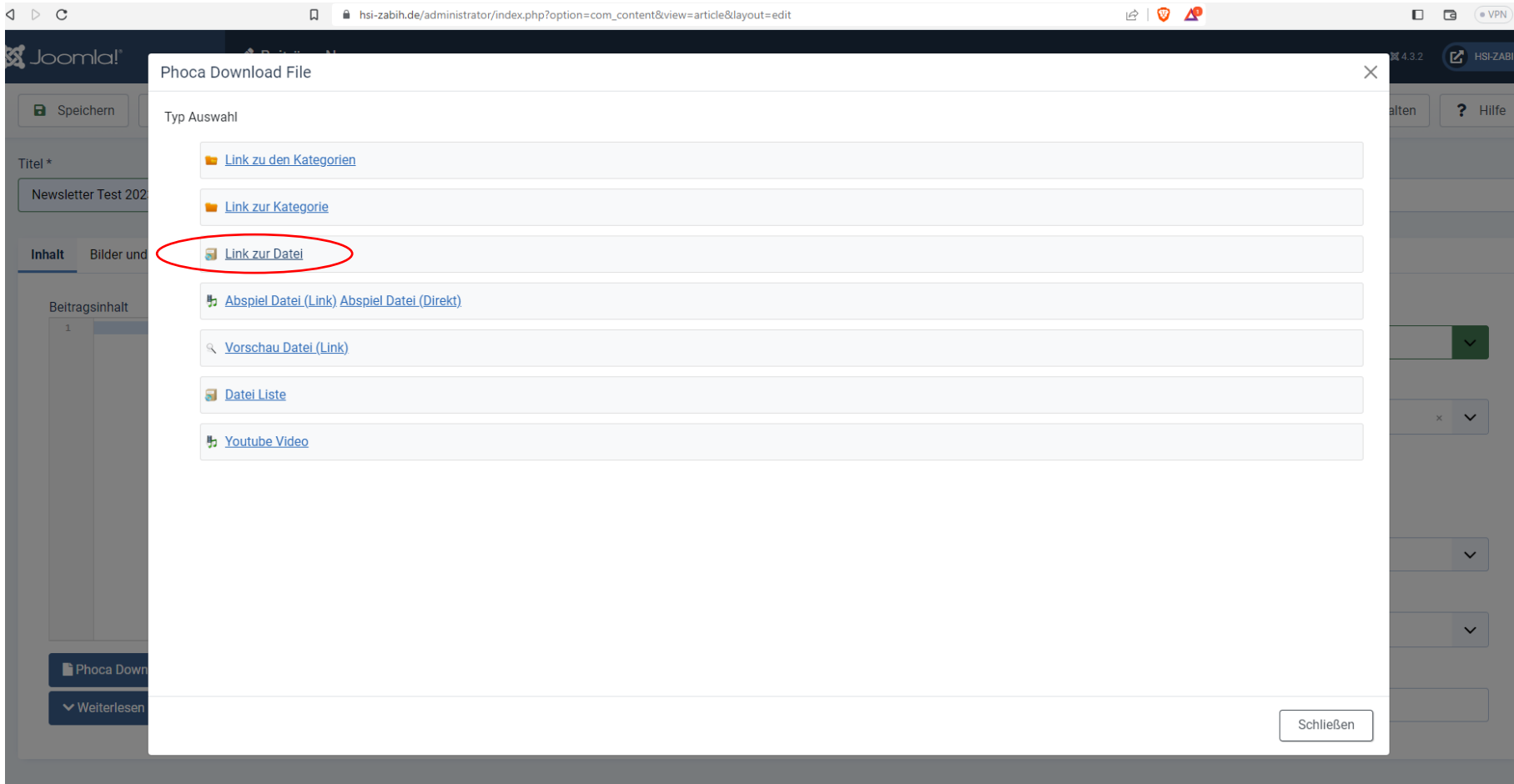

Um schneller fündig zu werden: 2x auf ID oben klicken, um den letzten Eintrag zum ersten zu machen und vorne anklicken.

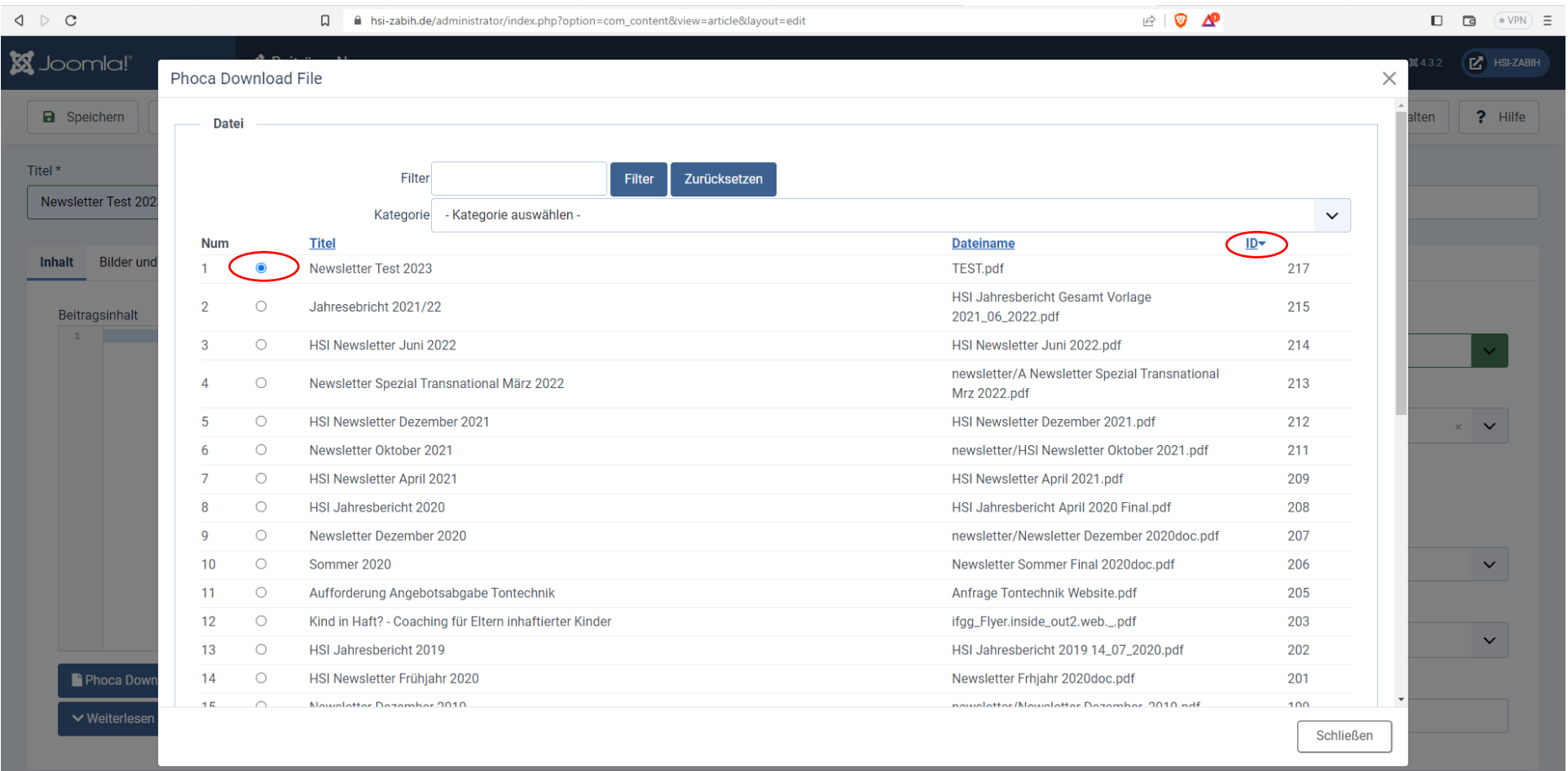

Im Anschluss ganz nach unten scrollen…

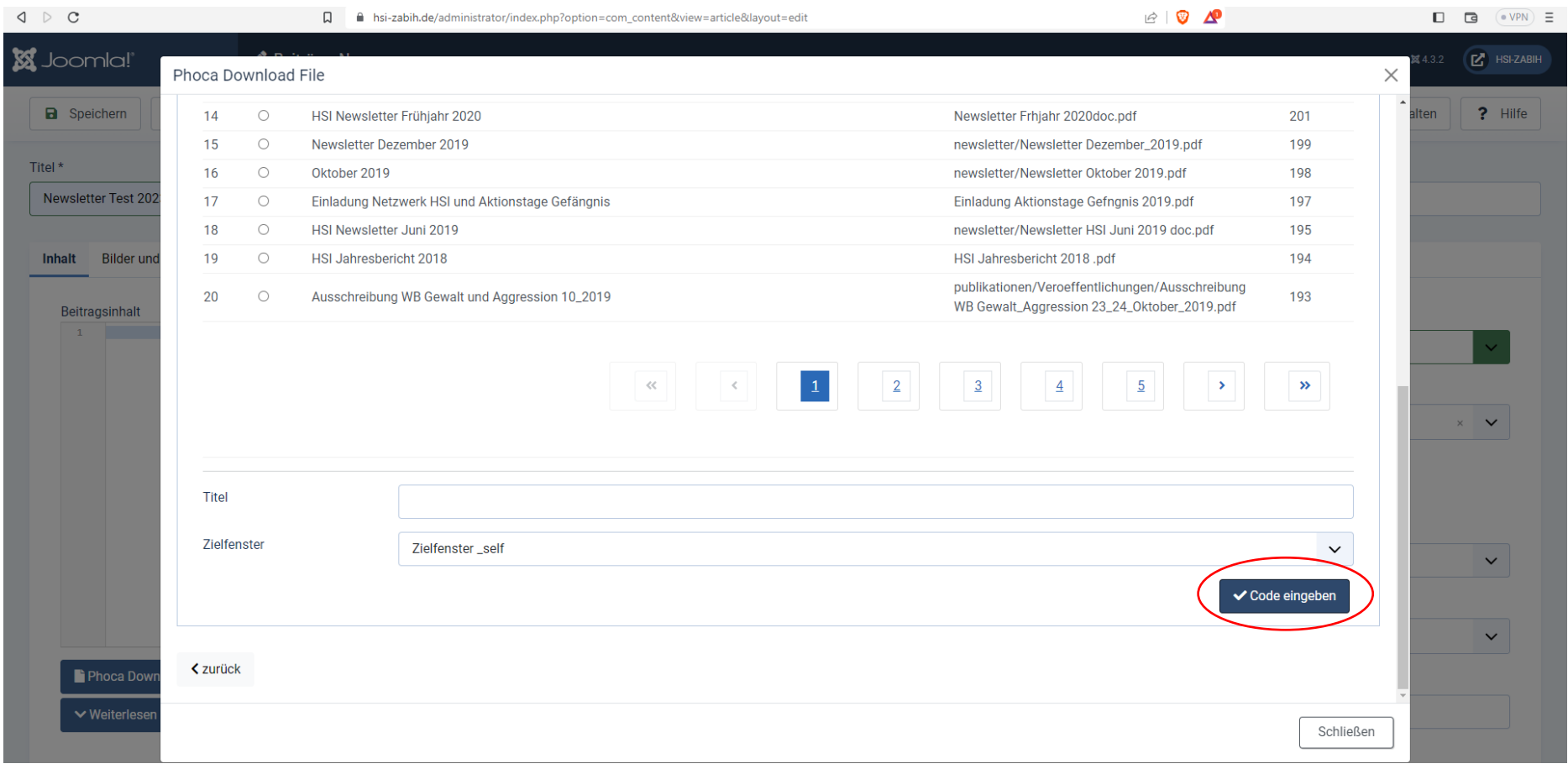

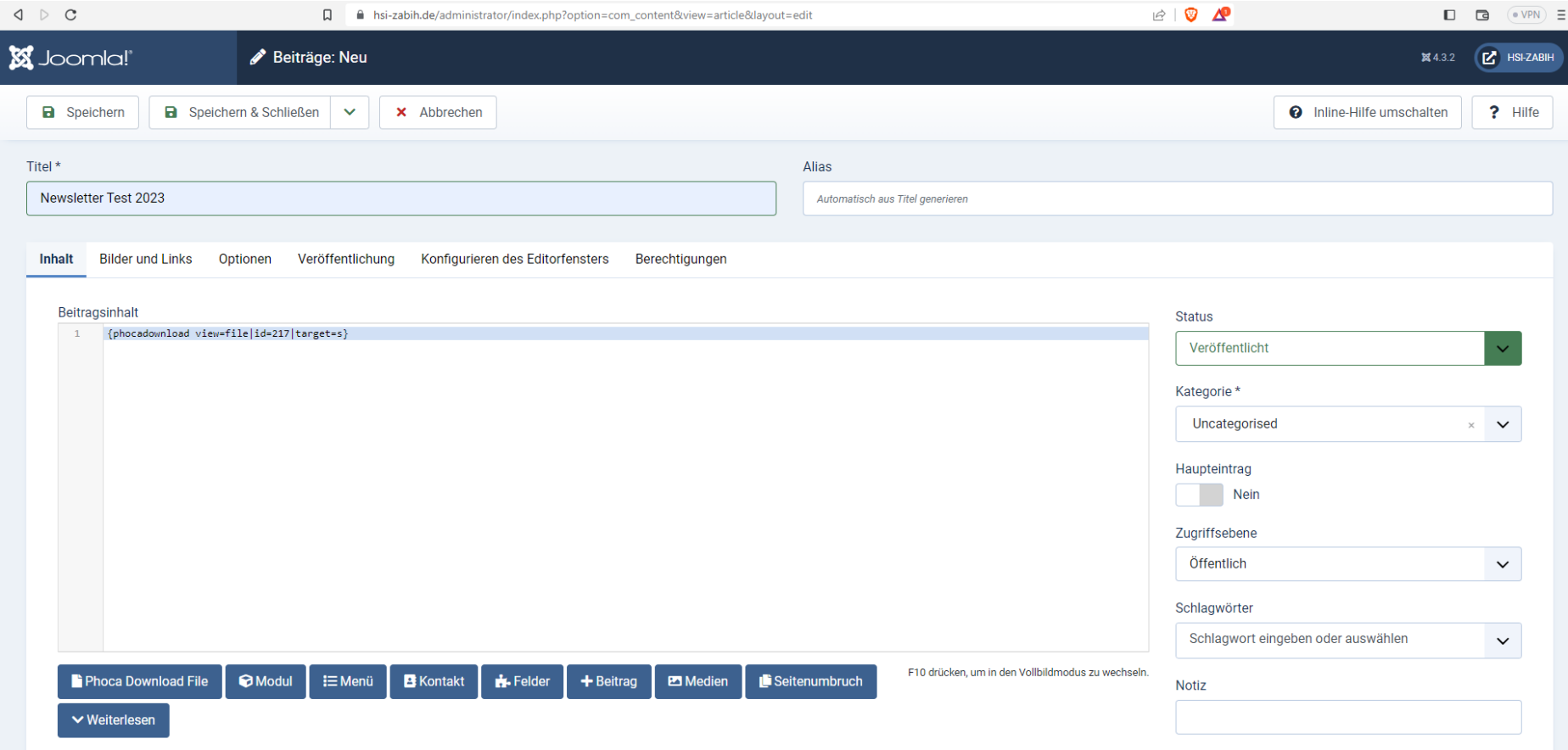

Nun hätten wir bis hier folgenden Eintrag anhand des nachfolgenden Beispiels: Die Überschrift über den bereits vergebenen Titel und den roten Link (oben der im blauen Balken stehende Pfad, der dann im Artikel als dechiffrierter Link zu sehen ist). Um nun den gewünschten Text zwischen dem Titel und dem Link oder auch nach dem Link einzufügen, sind die folgenden Schritte notwendig…

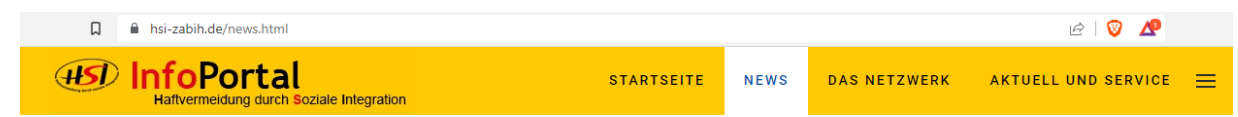

# Qualifizierung zum\_zur Elterncoach im Kontext von Inhaftierung

Die vom ifga - Institut für genderreflektierte Gewaltprävention Berlin - angebotene Qualifizierung umfasst vier Module a zwei Tage und schließt mit einem Zertifikat ab. Die Teilnahme ist kostenfrei. Ausführliche Informationen unter

https://www.ifgg-berlin.de/ifgg/wp-content/uploads/2023/02/flyer-inside-out-qualifizierung-elterncoach-13-02-2023.pdf (Zugriff am 25.04.2023)

#### Hier reinklicken und "Enter" drücken, um zwischen dem Titel und dem Link Text einzufügen

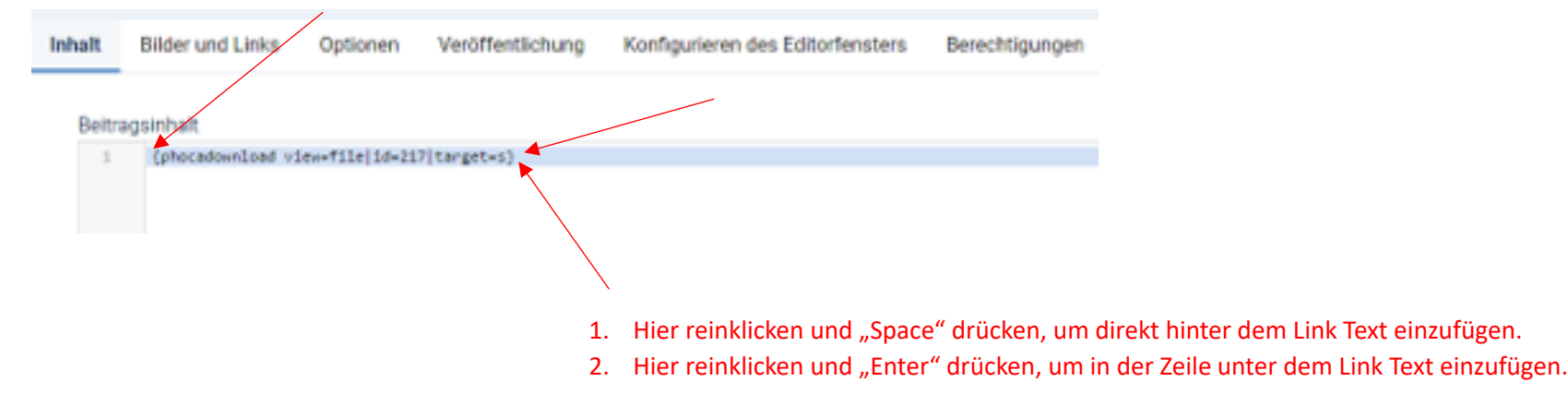

### Beispiel:

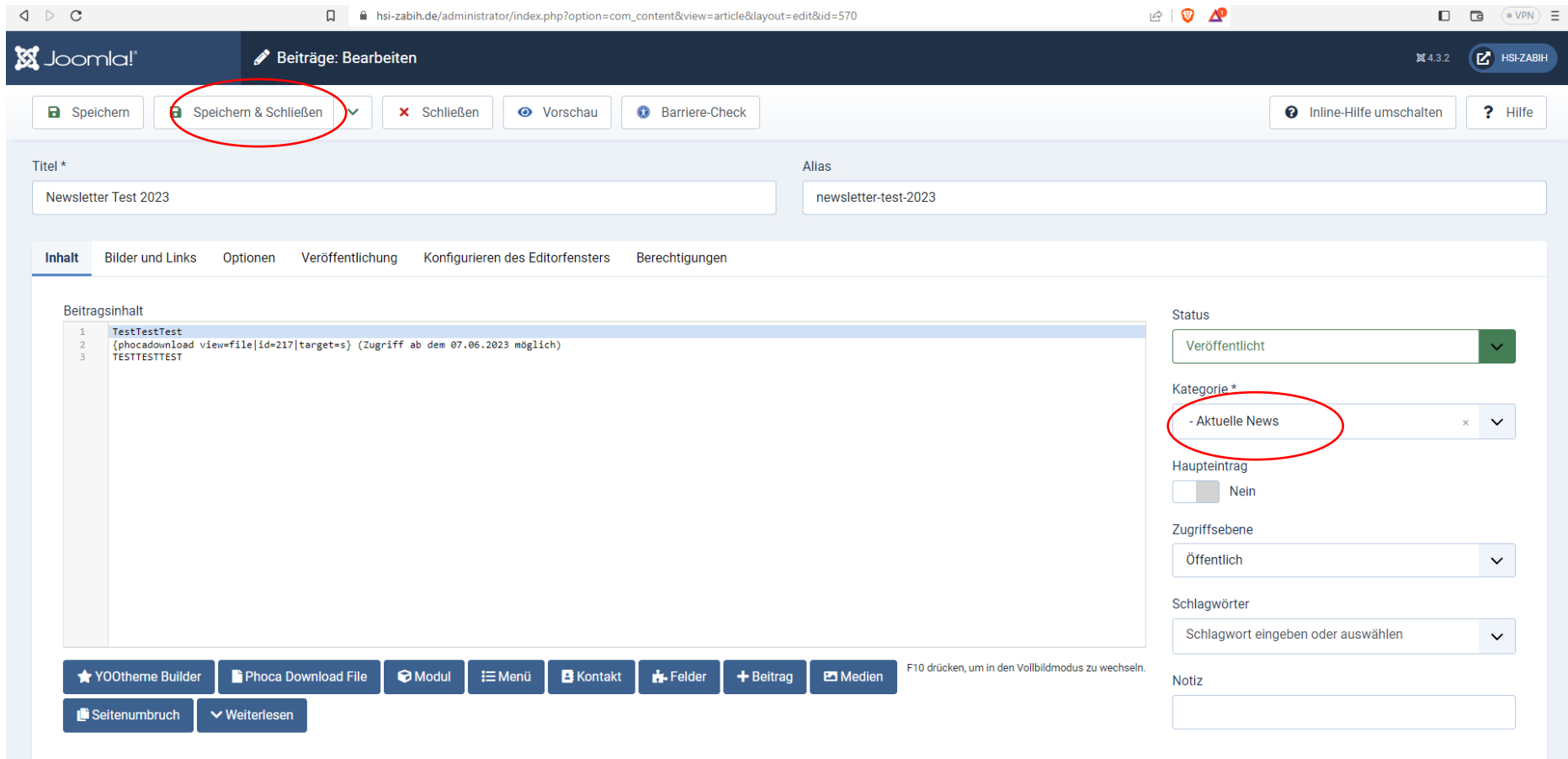

# Kennzeichen dafür, dass alles geklappt hat  $\bigodot$

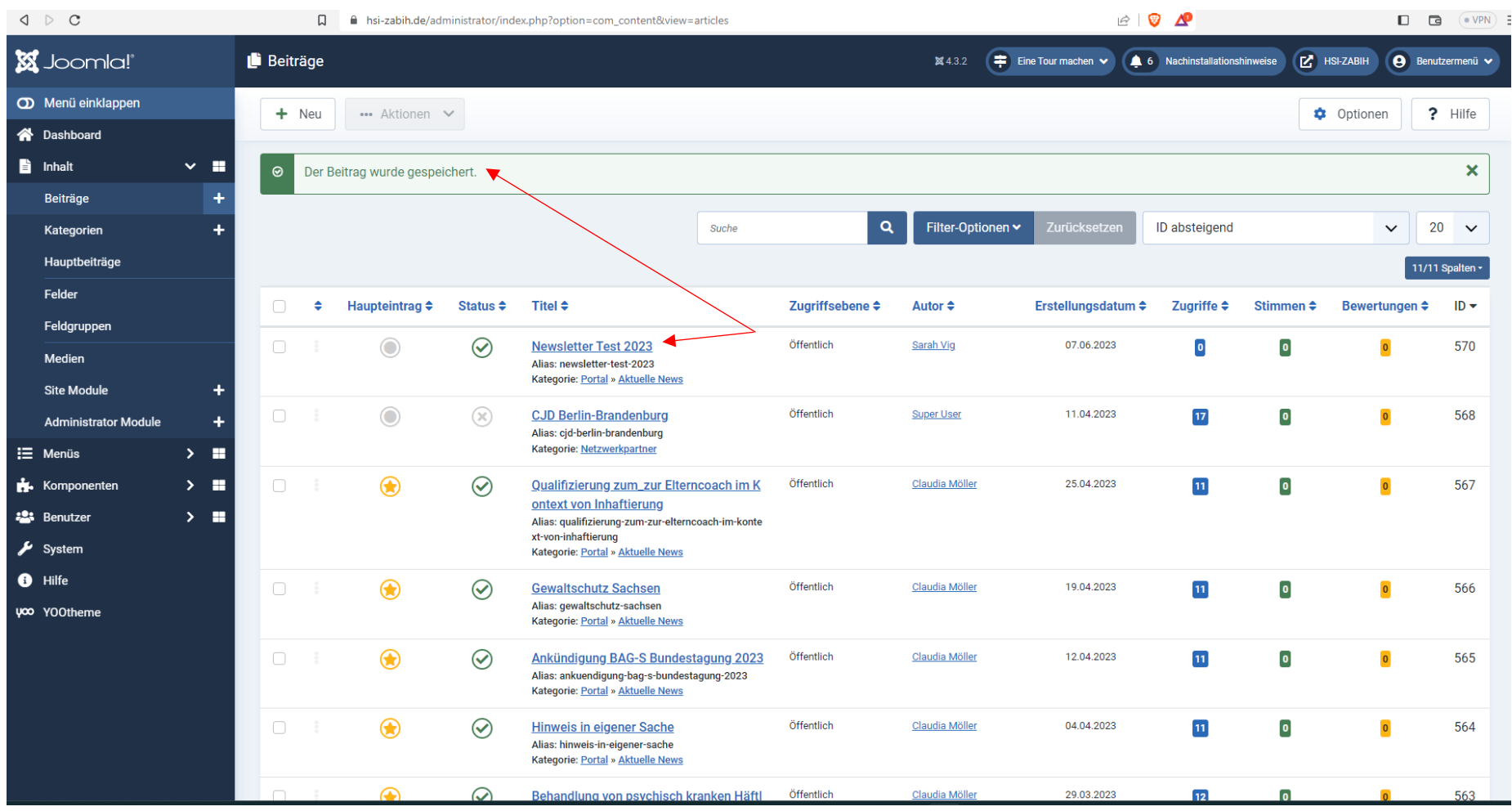

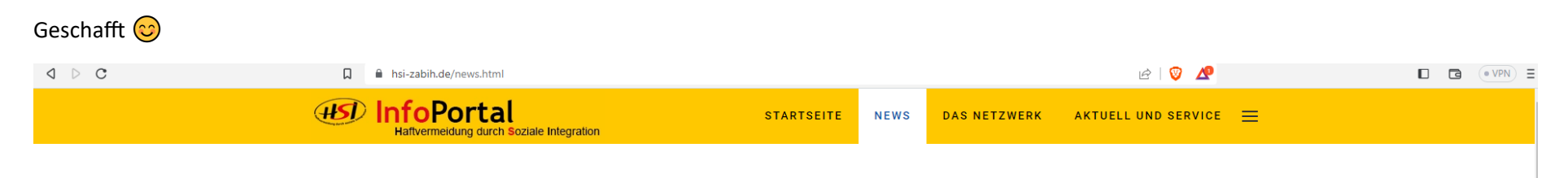

## **Newsletter Test 2023**

TestTestTest

Newsletter Test 2023

(Zugriff ab dem 07.06.2023 möglich) TESTTESTTEST

# Qualifizierung zum\_zur Elterncoach im Kontext von Inhaftierung

Die vom ifgg - Institut für genderreflektierte Gewaltprävention Berlin - angebotene Qualifizierung umfasst vier Module a zwei Tage und schließt mit einem Zertifikat ab. Die Teilnahme ist kostenfrei. Ausführliche Informationen unter

https://www.ifgg-berlin.de/ifgg/wp-content/uploads/2023/02/flyer-inside-out-qualifizierung-elterncoach-13-02-2023.pdf (Zugriff am 25.04.2023)